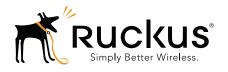

# Ruckus Wireless SmartCell Gateway 200

HLR Interface Reference Guide for SmartZone 3.4

### Copyright Notice and Proprietary Information

Copyright 2016. Ruckus Wireless, Inc. All rights reserved.

No part of this documentation may be used, reproduced, transmitted, or translated, in any form or by any means, electronic, mechanical, manual, optical, or otherwise, without prior written permission of Ruckus Wireless, Inc. ("Ruckus"), or as expressly provided by under license from Ruckus.

### **Destination Control Statement**

Technical data contained in this publication may be subject to the export control laws of the United States of America. Disclosure to nationals of other countries contrary to United States law is prohibited. It is the reader's responsibility to determine the applicable regulations and to comply with them.

### Disclaimer

THIS DOCUMENTATION AND ALL INFORMATION CONTAINED HEREIN ("MATERIAL") IS PROVIDED FOR GENERAL INFORMATION PURPOSES ONLY. RUCKUS AND ITS LICENSORS MAKE NO WARRANTY OF ANY KIND, EXPRESS OR IMPLIED, WITH REGARD TO THE MATERIAL, INCLUDING, BUT NOT LIMITED TO, THE IMPLIED WARRANTIES OF MERCHANTABILITY, NON-INFINGEMENT AND FITNESS FOR A PARTICULAR PURPOSE, OR THAT THE MATERIAL IS ERROR-FREE, ACCURATE OR RELIABLE. RUCKUS RESERVES THE RIGHT TO MAKE CHANGES OR UPDATES TO THE MATERIAL AT ANY TIME.

### Limitation of Liability

IN NO EVENT SHALL RUCKUS BE LIABLE FOR ANY DIRECT, INDIRECT, INCIDENTAL, SPECIAL OR CONSEQUENTIAL DAMAGES, OR DAMAGES FOR LOSS OF PROFITS, REVENUE, DATA OR USE, INCURRED BY YOU OR ANY THIRD PARTY, WHETHER IN AN ACTION IN CONTRACT OR TORT, ARISING FROM YOUR ACCESS TO, OR USE OF, THE MATERIAL.

#### **Trademarks**

Ruckus Wireless, Ruckus, the bark logo, ZoneFlex, FlexMaster, ZoneDirector, SmartMesh, Channelfly, Smartcell, Dynamic PSK, and Simply Better Wireless are trademarks of Ruckus Wireless, Inc. in the United States and other countries. All other product or company names may be trademarks of their respective owners.

# **Contents**

|   | About This Guide                                                 |
|---|------------------------------------------------------------------|
|   | Document Conventions                                             |
|   | Terminology                                                      |
|   | References                                                       |
|   | Legend                                                           |
|   | Related Documentation                                            |
|   | Online Training Resources                                        |
|   | Documentation Feedback                                           |
| 1 | MAP Messages                                                     |
|   | Overview                                                         |
|   | MAP Authentication Messages                                      |
|   | MAP-SEND-AUTH-INFO Request                                       |
|   | MAP-SEND-AUTH-INFO Response                                      |
|   | MAP Location Update Messages                                     |
|   | MAP_UPDATE_GPRS_LOCATION Request10                               |
|   | MAP_UPDATE_GPRS_LOCATION Response                                |
|   | MAP-INSERT-SUBSCRIBER-DATA Request                               |
|   | MAP-INSERT-SUBSCRIBER-DATA Response                              |
|   | MAP_RESTORE_DATA Request                                         |
|   | MAP_RESTORE_DATA Response                                        |
|   | MAP_CANCEL_LOCATION Request                                      |
|   | MAP_CANCEL_LOCATION Response                                     |
|   | MAP_DELETE_SUBSCRIBER_DATA Request                               |
|   | MAP_DELETE_SUBSCRIBER_DATA Response                              |
| 2 | TCAP, SCCP, and MTP3 Messages                                    |
|   | TCAP Messages                                                    |
|   | MAP-SEND-AUTH-INFO Request/MAP_UPDATE_GPRS_LOCATION Request 24   |
|   | MAP-SEND-AUTH-INFO Response/MAP_UPDATE_GPRS_LOCATION Response 29 |
|   | MAP-INSERT-SUBSCRIBER-DATA Request/Response                      |
|   | RESTORE DATA Request/Response                                    |
|   | SCCP Message                                                     |

|   | Address Indicator                                |  |  |  |  |  |  |  |
|---|--------------------------------------------------|--|--|--|--|--|--|--|
|   | Global Title Encoding                            |  |  |  |  |  |  |  |
|   | SCCP UDT Message                                 |  |  |  |  |  |  |  |
|   | SCCP XUDT Message                                |  |  |  |  |  |  |  |
|   | MTP3 Message                                     |  |  |  |  |  |  |  |
|   | Message Signal Unit (MSU)                        |  |  |  |  |  |  |  |
| 3 | SCTP and M3UA Messages                           |  |  |  |  |  |  |  |
|   | SCTP Message                                     |  |  |  |  |  |  |  |
|   | SCTP Heartbeat Messages                          |  |  |  |  |  |  |  |
|   | Heartbeat Request Message (HEARTBEAT)            |  |  |  |  |  |  |  |
|   | Heartbeat Acknowledgment Message (HEARTBEAT ACK) |  |  |  |  |  |  |  |
|   | M3UA Message                                     |  |  |  |  |  |  |  |
|   | M3UA Heartbeat Message42                         |  |  |  |  |  |  |  |

Index

# **About This Guide**

This SmartCell Gateway™ (SCG) 200 HLR Interface Reference Guide describes the interface between the SCG and multiple Home Location Registers (HLRs) in terms of managing an SCG for authentication/authorization and for unsolicited authorization changes. This guide lists all the interface messages used between the SCG and the HLR.

This guide is written for service operators and system administrators who are responsible for managing, configuring, and troubleshooting Ruckus Wireless devices. Consequently, it assumes a basic working knowledge of local area networks, wireless networking, and wireless devices.

**NOTE** If release notes are shipped with your product and the information there differs from the information in this guide, follow the instructions in the release notes.

Most user guides and release notes are available in Adobe Acrobat Reader Portable Document Format (PDF) or HTML on the Ruckus Wireless Support Web site at <a href="https://support.ruckuswireless.com/contact-us">https://support.ruckuswireless.com/contact-us</a>.

# **Document Conventions**

Table 1 and Table 2 list the text and notice conventions that are used throughout this guide.

Table 1. Text conventions

| Convention        | Description                                      | Example                                                                        |  |
|-------------------|--------------------------------------------------|--------------------------------------------------------------------------------|--|
| monospace         | Represents information as it appears on screen   | [Device name] >                                                                |  |
| monospace bold    | Represents information that you enter            | [Device name] > set ipaddr 10.0.0.12                                           |  |
| default font bold | Keyboard keys, software buttons, and field names | On the <b>Start</b> menu, click <b>All Programs</b> .                          |  |
| italics           | Screen or page names                             | Click <b>Advanced Settings</b> .<br>The <i>Advanced Settings</i> page appears. |  |

Table 2. Notice conventions

| Notice Type | Description                                                                                                    |  |  |  |
|-------------|----------------------------------------------------------------------------------------------------|--|--|--|
| NOTE        | Information that describes important features or instructions                                                  |  |  |  |
|             | Information that alerts you to potential loss of data or potential damage to an application, system, or device |  |  |  |
| WARNING!    | Information that alerts you to potential personal injury                                                       |  |  |  |

# **Terminology**

Table 3 lists the terms used in this guide.

Table 3. Terms used in this guide

| Term   | Description                                                  |
|--------|--------------------------------------------------------------|
| AAA    | Authentication, Authorization, and Accounting                |
| APN    | Access Point Name                                            |
| DPC    | Destination Point Code                                       |
| EPS    | Evolved Packet System                                        |
| GGSN   | Gateway GPRS Support Node                                    |
| GPRS   | General Packet Radio Service                                 |
| GSM    | Global System for Mobile Communications                      |
| GSN    | GPRS Support Node                                            |
| HLR    | Home Location Register                                       |
| IMSI   | International Mobile Subscriber Identity                     |
| LCS    | Location Services                                            |
| MAP    | Mobile Application Part                                      |
| MSISDN | Mobile Subscriber Integrated Services Digital Network Number |
| MSU    | Message Single Unit                                          |
| MTP    | Media Termination Point                                      |
| MWSG   | Metro Wireless Security Gateway                              |
| OPC    | Originating Point Code                                       |
| PDP    | Packet Data Protocol                                         |
| QoS    | Quality of Service                                           |
| SCCP   | Signaling Connection Control Part                            |
| SCTP   | Stream Control Transmission Protocol                         |
| SGSN   | Serving GPRS Support Node                                    |
| SIF    | Signaling Information Field                                  |
| SIO    | Service Information Octet                                    |
| SLS    | Signaling Link Selection                                     |
| SS7    | Signaling System 7                                           |

Table 3. Terms used in this guide

| Term | Description                               |
|------|-------------------------------------------|
| SSN  | Sub System Number                         |
| STP  | Signal Transfer Point                     |
| TCAP | Transaction Capabilities Application Part |
| TEID | Tunnel End Point Identifier               |
| TSN  | Transmission Sequence Number              |
| UDT  | Unit Data Message                         |
| UE   | User Equipment                            |
| VLR  | Visitor Location Register                 |
| XUDT | Extended Unit Data Message                |

# References

Table 4 lists the specifications and standards that are referred to in this guide.

Table 4. References used in this guide

| No. | Reference      | Description                                                                                 |
|-----|----------------|---------------------------------------------------------------------------------------------|
| 1   | 3GPP TS 23.234 | 3GPP system to WLAN inter-working                                                           |
| 2   | 3GPP TS 33.234 | Wireless Local Area Network (WLAN) inter-working security                                   |
| 3   | 3GPP TS 29.002 | 3rd Generation Partnership Project: Mobile Application Part (MAP) specification             |
| 4   | Q.773          | Specifications of Signaling System No. 7 – Transaction capabilities application part (TCAP) |
| 5   | Q.713          | Specifications of Signaling System No. 7 – Signaling connection control part (SCCP)         |
| 6   | Q.704          | Specifications of Signaling System No. 7 – Message transfer part                            |
| 7   | RFC 4960       | Stream Control Transmission Protocol                                                        |
| 8   | RFC 4666       | Signaling System 7 (SS7) Message Transfer Part 3 (MTP3) - User Adaptation Layer (M3UA)      |

# Legend

Table 5 lists the legend/presence code used in this guide.

Table 5. Legends/presence code used in this guide

| Legend /<br>Presence | Description                                                             |
|----------------------|-------------------------------------------------------------------------|
| M                    | Mandatory                                                               |
| 0                    | Optional                                                                |
| С                    | Conditional                                                             |
| U                    | Indicates that inclusion of the parameter is the choice of service-user |

# **Related Documentation**

For a complete list of documents that accompany this release, refer to the Release Notes.

# **Online Training Resources**

To access a variety of online Ruckus Wireless training modules, including free introductory courses to wireless networking essentials, site surveys, and Ruckus Wireless products, visit the Ruckus Wireless Training Portal at: https://training.ruckuswireless.com

# **Documentation Feedback**

Ruckus Wireless is interested in improving its documentation and welcomes your comments and suggestions. You can email your comments to Ruckus Wireless at:

### docs@ruckuswireless.com

When contacting us, please include the following information:

- Document title
- Document part number (on the cover page)
- Page number (if appropriate)

### For example:

- Ruckus Wireless Administrator Guide for SmartZone 3.4
- Part number: 800-71105-001
- Page 88

**MAP Messages** 

1

### In this chapter:

- Overview
- MAP Authentication Messages
- MAP Location Update Messages

# Overview

This reference guide describes the interface between SmartCell Gateway (SCG-200) and multiple Home Location Registers (HLRs) in the context of managing a wireless services gateway (the SCG) for performing authentication/authorization and for unsolicited change of authorization. This guide lists all the interface messages used between the SCG and HLR.

The SCG product has the MAP Gateway module to provide the interface to multiple HLRs. in order to perform authentication/ authorization and for unsolicited change of authorization. The MAP Gateway is responsible for initiating MAP queries with the UE's home HLR. Since the MAP Gateway may interface with multiple HLRs, the route to the home HLR is selected based on the realm information found in the attribute, *User-Name(1)* in RADIUS Access-Request messages received at the RADIUS server.

The interface between the SCG (MAP Gateway process) and the HLR uses the GSM MAP protocol ((3GPP TS 29.002 Release 6) over TCAP/SCCP over Sigtran M3UA as described in RFC 4666.

Figure 1 shows the MAP message flow between the SCG and HLR. The SCG can connect to HLR directly or through STP (Signal Transfer Point) based on the configuration settings in the user interface. It is not mandatory that the SCG connects to HLR through STP. The SCG allows for a direct connection.

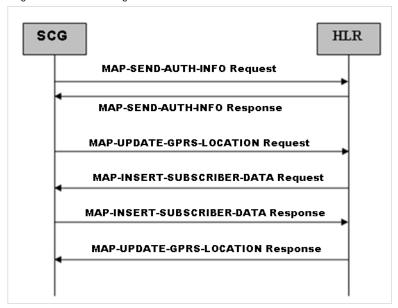

Figure 1. MAP message flow between the SCG and HLR

**NOTE:** This guide does not provide design details of either the SCG or HLR for handling interface requirements

NOTE: Refer to About This Guide for the conventions used in this guide.

# **MAP Authentication Messages**

This section covers the following topics:

- MAP-SEND-AUTH-INFO Request
- MAP-SEND-AUTH-INFO Response

# MAP-SEND-AUTH-INFO Request

This message is sent from the SCG to HLR for retrieving the authentication information. HLR returns the authentication triplets as a response to this request. Table 6 lists the MAP message attributes.

Table 6. MAP-SEND-AUTH-INFO request attributes

| Attribute                      | Presence | Туре                         | Description                                                                                                    |
|--------------------------------|----------|------------------------------|----------------------------------------------------------------------------------------------------|
| Invoke ID                      | М        | Integer                      | This attribute identifies corresponding service primitives. The parameter is supplied by the MAP service-user and is unique for each service-user/service-provider interface.                                                                                                    |
| IMSI                           | М        | Maximum<br>15 digit<br>value | International Mobile Subscriber Identity (IMSI) of the subscriber.                                                                                                    |
| Number of<br>Requested Vectors | С        | Integer                      | This parameter specifies the number of minimum vectors required to perform authentication for the client, HLR may return more than requested. For EAP-SIM user, it is set to 3 and for EAP-AKA it is 1. Note: This parameter is applicable for MAP version 3. The value of this attribute will be sent only if the EAP-SIM version is set to 3 while configuring the HLR service profile in the SCG Web interface. |

# MAP-SEND-AUTH-INFO Response

This message is sent from HLR to the SCG as a response to MAP-SEND-AUTH-INFO request. HLR returns the authentication triplets in this response. Table 7 lists the MAP message attributes.

Table 7. MAP-SEND-AUTH-INFO response attributes

| Attribute                  | Presence | Туре            | Description                                                                                                    |
|----------------------------|----------|-----------------|----------------------------------------------------------------------------------------------------|
| Invoke ID                  | М        | Integer         | This attribute identifies the corresponding service primitives. The parameter is supplied by the MAP service-user and is unique for each service-user/service-provider interface. |
| Authentication Set<br>List | С        | Octet<br>String | This attribute is a set of 01 to 05 authentication vectors, which are transferred from HLR to SGSN, provided the outcome of the service is successful.                            |
| User Error                 | С        | Integer         | In case of unsuccessful outcome of the service, any one of the following error messages is sent by the user. Error messages are based on the following failure reasons:           |
|                            |          |                 | Unknown subscriber                                                                                                    |
|                            |          |                 | Unexpected data value                                                                                                    |
|                            |          |                 | System failure                                                                                                    |
|                            |          |                 | Data missing                                                                                                    |

# **MAP Location Update Messages**

This section covers the following topics:

- MAP UPDATE GPRS LOCATION Request
- MAP\_UPDATE\_GPRS\_LOCATION Response
- MAP-INSERT-SUBSCRIBER-DATA Request
- MAP-INSERT-SUBSCRIBER-DATA Response
- MAP\_CANCEL\_LOCATION Request
- MAP\_CANCEL\_LOCATION Response
- MAP\_DELETE\_SUBSCRIBER\_DATA Request
- MAP\_DELETE\_SUBSCRIBER\_DATA Response

### MAP\_UPDATE\_GPRS\_LOCATION Request

This message is sent from the SCG to HLR for updating the location information stored in the HLR. Table 8 lists the MAP message attributes.

Table 8. MAP UPDATE GPRS LOCATION request attributes

| Attribute    | Presence | Туре                         | Description                                                                                                    |
|--------------|----------|------------------------------|----------------------------------------------------------------------------------------------------|
| Invoke ID    | M        | Integer                      | This attribute identifies the corresponding service primitives. The parameter is supplied by the MAP service-user and is unique for each service-user/service-provider interface. |
| IMSI         | М        | Maximum<br>15 digit<br>value | International Mobile Subscriber Identity (IMSI) of the subscriber.                                                                                                    |
| SGSN Number  | М        | Variable                     | This attribute is the ISDN number of SGSN.                                                                                                    |
| SGSN Address | М        | Variable                     | This attribute is the IP address of the SCG node.                                                                                                    |

# MAP\_UPDATE\_GPRS\_LOCATION Response

This message is sent from HLR to the SCG. Table 9 lists the MAP message attributes.

| Table 9. | MAP        | UPDATE | <b>GPRS</b> | LOCATION    | response attributes |
|----------|------------|--------|-------------|-------------|---------------------|
| iubio o. | 1 7 1 / 11 |        | ai iio      | LOO/ IIIOIN | 100ponoo attinbatoo |

| Attribute  | Presence | Туре    | Description                                                                                                    |
|------------|----------|---------|----------------------------------------------------------------------------------------------------|
| HLR-Number | М        | Integer | This parameter refers to the ISDN number of an HLR.                                                                                                    |
| Invoke ID  | М        | Integer | This attribute identifies the corresponding service primitives. This attribute is supplied by the MAP service-user and is unique for each service-user/service-provider interface. |
| User error | С        | Integer | In case of unsuccessful outcome of the service, any one of the following error messages is sent by the user. Error messages are based on the following failure reasons.            |
|            |          |         | Unknown subscriber                                                                                                    |
|            |          |         | Unexpected data value                                                                                                    |
|            |          |         | System failure                                                                                                    |
|            |          |         | Data missing                                                                                                    |

# MAP-INSERT-SUBSCRIBER-DATA Request

This message is sent from HLR to the SCG. Table 10 lists the MAP message attributes.

Table 10. MAP-INSERT-SUBSCRIBER-DATA request attributes

| Attribute | Presence | Туре               | Description                                                                                                    |
|-----------|----------|--------------------|----------------------------------------------------------------------------------------------------|
| Invoke ID | M        | Integer            | This attribute identifies the corresponding service primitives. The parameter is supplied by the MAP service-user and is unique for each service-user/ service-provider interface. |
| IMSI      | М        | Max 15 digit value | International Mobile Subscriber Identity (IMSI) of the subscriber.                                                                                                    |
| MSISDN    | С        | Variable           | This attribute is included either during location updates or when it is modified. The MSISDN sent is the basic MSISDN of length - 9.                                               |

Table 10. MAP-INSERT-SUBSCRIBER-DATA request attributes (Continued)

| Attribute                 | Presence   | Туре                 | Description                                                                       |
|---------------------------|------------|----------------------|-----------------------------------------------------------------------------------|
| Category                  | 0          | Integer              | The SCG ignores this attribute if receives it.                                    |
| Subscriber Status         | 0          | Integer              | The SCG ignores this attribute if receives it.                                    |
| Bearer Service<br>List    | 0          | Variable             | The SCG ignores this attribute if receives it.                                    |
| Teleservice List          | 0          | Variable             | The SCG ignores this attribute if receives it.                                    |
| GPRS<br>Subscription Data | С          | Integer              | This attribute contains a list of PDP-contexts that a user has subscribed.        |
| The following PDP         | Context IE | descriptions         | are a part of GPRS Subscription Data.                                             |
| PDP Context               | С          | Octet String         | This attribute is the PDP context for the subscriber.                             |
| PDP Context ID            | С          | Integer              | This parameter is used in identifying a PDP context for the subscriber.           |
| PDP Address               | С          | Octet String<br>(16) | This parameter indicates the address of the data protocol.                        |
| QoS Subscribed            | С          | Octet String<br>(3)  | This parameter indicates the quality of service subscribed for a certain service. |
| APN                       | С          | Octet String         | This parameter refers to the DNS name of a GGSN                                   |

### MAP-INSERT-SUBSCRIBER-DATA Response

This message is sent from the SCG to HLR. Table 11 lists the MAP message attributes.

Table 11. MAP-INSERT-SUBSCRIBER-DATA response attributes

| Attribute | Presence | Туре | Description                                                                                                    |
|-----------|----------|------|----------------------------------------------------------------------------------------------------|
| Invoke ID | M        |      | This attribute identifies the corresponding service primitives. The parameter is supplied by the MAP service-user and is unique for each service-user/service-provider interface. |

# MAP\_RESTORE\_DATA Request

This message is sent from the SCG to HLR for restoring the location information stored in the HLR. Table 12 lists the MAP message attributes.

Table 12. MAP\_RESTORE\_DATA request attributes

| Attribute | Presence | Туре                         | Description                                                                                                    |
|-----------|----------|------------------------------|----------------------------------------------------------------------------------------------------|
| Invoke ID | M        | Integer                      | This attribute identifies the corresponding service primitives. The parameter is supplied by the MAP service-user and is unique for each service-user/service-provider interface. |
| IMSI      | M        | Maximum<br>15 digit<br>value | International Mobile Subscriber Identity (IMSI) of the subscriber.                                                                                                    |

### MAP\_RESTORE\_DATA Response

This message is sent from HLR to the SCG as response to restore data request. Table 13 lists the MAP message attributes.

Table 13. MAP RESTORE DATA response attributes

| Attribute  | Presence | Туре     | Description                                                                                                    |
|------------|----------|----------|----------------------------------------------------------------------------------------------------|
| Invoke ID  | M        | Integer  | This attribute identifies the corresponding service primitives. The parameter is supplied by the MAP service-user and is unique for each service-user/service-provider interface. |
| HLR Number | М        | Variable | This attribute refers to the ISDN number of the HLR. The attribute is mandatory provided the HLR has been successfully updated.                                                   |

# MAP\_CANCEL\_LOCATION Request

This message is sent from HLR to SCG to cancel a subscriber record/session from SCG. Table 14 lists the MAP message attributes.

Table 14. MAP\_CANCEL\_LOCATIION request attributes

| Attribute         | Presence | Туре                         | Description                                                                                                    |
|-------------------|----------|------------------------------|----------------------------------------------------------------------------------------------------|
| Invoke ID         | М        | Integer                      | This attribute identifies the corresponding service primitives. The parameter is supplied by the MAP service-user and is unique for each service-user/service-provider interface.                                                                                                    |
| IMSI              | М        | Maximum<br>15 digit<br>value | International Mobile Subscriber Identity (IMSI) of the subscriber.                                                                                                    |
| Cancellation-Type | М        | Variable                     | This attribute indicates the reason for location cancellation. The user data session will not be deleted if the SCG receives this attribute as an initial attach. The user data session will be deleted if the SCG receives this attribute as subscription Withdraw(1) or updateProcedure(0).  This attribute is mandatory for the SCG to process the cancellation procedure. |

# MAP\_CANCEL\_LOCATION Response

This message is sent from the SCG to HLR, a response for MAP cancel location from HLR. Table 15 lists the MAP message attributes.

Table 15. MAP\_CANCEL\_LOCATION response attributes

| Attribute  | Presence | Туре    | Description                                                                                                    |
|------------|----------|---------|----------------------------------------------------------------------------------------------------|
| Invoke ID  | М        | Integer | This attribute identifies the corresponding service primitives. The parameter is supplied by the MAP service-user and is unique for each service-user/service-provider interface. |
| User error | С        | Integer | This attribute is triggered in case of failure to cancel the subscriber from HLR. The following error messages are displayed:  Unidentified subscriber  Data missing              |

### MAP\_DELETE\_SUBSCRIBER\_DATA Request

This message is sent from HLR to the SCG to delete/terminate a subscriber record/session from SCG. Table 16 lists the MAP message attributes.

Table 16. MAP\_DELETE\_SUBSCRIBER\_DATA request attributes

| Attribute                             | Presence | Туре                         | Description                                                                                                    |
|---------------------------------------|----------|------------------------------|----------------------------------------------------------------------------------------------------|
| Invoke ID                             | M        | Integer                      | This attribute identifies the corresponding service primitives. The parameter is supplied by the MAP service-user and is unique for each service-user/service-provider interface. |
| IMSI                                  | М        | Maximum<br>15 digit<br>value | International Mobile Subscriber Identity (IMSI) of the subscriber.                                                                                                    |
| GPRS<br>Subscription Data<br>Withdraw | С        | Octet String                 | This attribute is mandatory for the SCG to delete the subscriber data. It receive two options:  • AllGPRSData - The SCG deletes the subscriber session                            |
|                                       |          |                              | ContextIDList - The SCG deletes the subscriber session only if the context ID matches                                                                                             |

### MAP DELETE SUBSCRIBER DATA Response

This message is sent from the SCG to HLR, response for MAP delete from HLR. Table 17 lists the MAP message attributes.

Table 17. MAP\_DELETE\_SUBSCRIBER\_DATA response attributes

| Attribute  | Presence | Туре    | Description                                                                                                    |
|------------|----------|---------|----------------------------------------------------------------------------------------------------|
| Invoke ID  | M        | Integer | This attribute identifies the corresponding service primitives. The parameter is supplied by the MAP service-user and is unique for each service-user/service-provider interface.                     |
| User error | С        | Integer | This attribute is triggered in case of failure to delete<br>the subscriber from HLR. The error message is<br>displayed, when the IMSI subscriber is not found is,<br><i>Unidentified subscriber</i> . |

# TCAP, SCCP, and MTP3 Messages

### In this chapter:

- TCAP Messages
- SCCP Message
- MTP3 Message

# **TCAP Messages**

Each information element within a TCAP message consists of three fields, which always appear in the order - tag, length and value.

- Tag distinguishes one type from another and governs the interpretation of the contents.
- Length specifies the length of the contents.
- Contents are the substance of the element, containing the primary information
  the element is intended to convey. The contents of each element are either one
  value (primitive) or one or more information elements (constructor), as seen in
  Figure 2 below.

Figure 2. TCAP messages

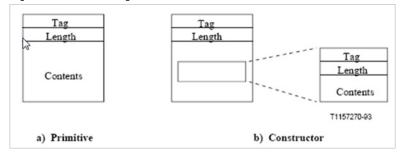

This section covers the following topics:

- MAP-SEND-AUTH-INFO Request/MAP\_UPDATE\_GPRS\_LOCATION Request
- MAP-SEND-AUTH-INFO Response/MAP\_UPDATE\_GPRS\_LOCATION Response
- MAP-INSERT-SUBSCRIBER-DATA Request/Response
- RESTORE DATA Request/Response

# MAP-SEND-AUTH-INFO Request/ MAP\_UPDATE\_GPRS\_LOCATION Request

This message is sent from the SCG to HLR. Table 18 lists the TCAP message attributes.

Table 18. MAP-SEND-AUTH-INFO request/MAP\_UPDATE\_GPRS\_LOCATION request attributes

| Attributes                  | Presence | Туре     | Description                                                                                                    |
|-----------------------------|----------|----------|----------------------------------------------------------------------------------------------------|
| TR Begin                    | М        | Variable | The beginning of a transaction between two TR-users creates a <i>Transaction ID</i> to be allocated to this transaction, and permits sending TR-user information to the destination TR-user. In response to transaction begin, the destination TR-user can continue or terminated the transaction. |
| Transaction ID              | М        | Variable | A transaction is identified by a separate <i>Transaction ID</i> at the end of each transaction. Each TR-user identifies a transaction by a separate <i>Transaction ID</i> .                                                                                                    |
| Dialogue Request            | M        | Variable | The Dialogue Request (AARQ) APDU is used by the initiating TC-user at the start of a transaction to convey the application context name. As an option, it could also convey the user information (i.e. data, which are not components) to the peer TC-user.                                        |
| Protocol Version            | М        | Variable | The protocol version information element indicates the versions of the dialogue attribute that it supports.                                                                                                    |
| Application Context<br>Name | М        | Variable | The application context is the identifier of the application context, which is proposed by the dialogue initiator or by the dialogue responder                                                                                                    |
| User Information            | М        | Variable | This attribute is the information, which is exchanged between TCAP users independently from a remote operation service.                                                                                                    |
| Component Portion           | М        | Variable | This attribute contains components.                                                                                                    |
| Component Type              | М        | Variable | This attribute is included by the SCG as invoke ID.                                                                                                    |
| Invoke ID                   | М        | Integer  | This attribute identifies an operation invocation and its result.                                                                                                    |

Table 18. MAP-SEND-AUTH-INFO request/MAP\_UPDATE\_GPRS\_LOCATION request attributes (Continued)

| Attributes     | Presence | Туре     | Description                                                                                                    |
|----------------|----------|----------|----------------------------------------------------------------------------------------------------|
| Operation Code | М        | Variable | This attribute indicates the local operation code such as 56 for SendAuthenticationInfo and 23 for UpdateGPRSLocation.     |
| Parameter      | М        | Variable | This attribute indicates the sequence tag. This can either be a primitive/constructor and can contain multiple parameters. |

# MAP-SEND-AUTH-INFO Response/ MAP\_UPDATE\_GPRS\_LOCATION Response

This message is sent from HLR to the SCG. Table 19 lists the TCAP message attributes.

Table 19. MAP-SEND-AUTH-INFO response/MAP\_UPDATE\_GPRS\_LOCATION response attributes

| Attribute                   | Presence | Туре     | Description                                                                                                    |
|-----------------------------|----------|----------|----------------------------------------------------------------------------------------------------|
| TR End                      | М        | Variable | Releases the associated <i>Transaction ID</i> , and terminates the exchange of messages within the transaction. Either of the TR-users can decide to terminate the transaction. There are three methods for a TR-user to terminate the transaction. |
| Transaction ID              | М        | Variable | A transaction is identified by a separate <i>Transaction ID</i> at the end of each transaction. Each TR-user identifies a transaction by a separate <i>Transaction ID</i> .                                                                         |
| Dialogue Response           | 0        | Variable | This attribute is optional if the SCG receives and checks for its contents.                                                                                                    |
| Protocol Version            | 0        | Variable | This attribute is a sub-attribute of the dialogue response. The SCG ignores the contents of this attribute.                                                                                                    |
| Application Context<br>Name | М        | Variable | This attribute is a sub-attribute of the dialogue response. The SCG checks the application context received in the response message.                                                                                                    |

Table 19. MAP-SEND-AUTH-INFO response/MAP\_UPDATE\_GPRS\_LOCATION response attributes (Continued)

| Attribute        | Presence | Туре     | Description                                                                                                    |
|------------------|----------|----------|----------------------------------------------------------------------------------------------------|
| User Information | 0        | Variable | This attribute is a sub-attribute of the dialogue response. The SCG ignores the contents of this attribute.            |
| Component Type   | O/M      | 6C       | This attribute is a sub-attribute of the dialogue response. This will contain type as Return Result (Last).            |
| Invoke ID        | М        | Integer  | This attribute identifies an operation invocation and its result.                                                      |
| Operation Code   | М        | Variable | This attribute indicates the local operation code such as 56 for SendAuthenticationInfo and 23 for UpdateGPRSLocation. |
| Parameter        | 0        | Variable | The SCG ignores this attribute.                                                                                        |

### MAP-INSERT-SUBSCRIBER-DATA Request/Response

The request message is sent from HLR to the SCG and the response messages are sent from SCG to HLR. Table 20 lists the TCAP message attributes.

Table 20. MAP-INSERT-SUBSCRIBER-DATA request/response attributes

| Attribute                     | Presence | Туре     | Description                                                                                                    |
|-------------------------------|----------|----------|----------------------------------------------------------------------------------------------------|
| TR Continue                   | М        | Variable | This attribute indicates the continuation of the transaction. TC-user indicates if he wants to continue an established dialogue.                                                                                                    |
| Transaction ID                | М        | Variable | A transaction is identified by a separate <i>Transaction ID</i> at the end of each transaction. Each TR-user identifies a transaction by a separate <i>Transaction ID</i> .                                                                                                    |
| Dialogue Request/<br>Response | 0        | Variable | The Dialogue Request (AARQ) APDU is used by the initiating TC-user at the start of a transaction to convey the application context name. As an option, it could also convey the user information (i.e. data, which are not components) to the peer TC-user. The Dialogue Response (AARE) APDU is used by the responding TC-user in the first backward message informing the originating TC-user on the acceptance or the rejection of the dialogue. |

Table 20. MAP-INSERT-SUBSCRIBER-DATA request/response attributes (Continued)

| Attribute                   | Presence | Туре     | Description                                                                                                    |
|-----------------------------|----------|----------|----------------------------------------------------------------------------------------------------|
| Protocol Version            | О        | Variable | The protocol version information element indicates the versions of the dialogue attribute that is supported.                           |
| Application<br>Context Name | M        | Variable | The application context is the identifier of the application context, proposed by the dialogue initiator or by the dialogue responder. |
| User Information            | О        | Variable | This attribute is the information, which is exchanged between TCAP users independently from a remote operation service.                |
| Component<br>Portion        | O/M      | Variable | This attribute contains components.                                                                                                    |
| Invoke ID                   | М        | Integer  | This attribute identifies an operation invocation and its result.                                                                      |
| Operation Code              | М        | Variable | This attribute indicates the local operation code of the insert subscriber data.                                                       |
| Parameter                   | О        | Variable | This attribute indicates the sequence tag. This can either be primitive/constructor and can contain multiple parameters.               |

# **RESTORE DATA Request/Response**

The restore data request message is sent from the SCG to HLR and the response messages is sent from the HLR to the SCG. Table 21 lists the TCAP message attributes.

Table 21. RESTORE-DATA request/response attributes

| Attribute      | Presence | Туре     | Description                                                                                                    |
|----------------|----------|----------|----------------------------------------------------------------------------------------------------|
| TR Begin       | М        | Variable | This attribute indicates the beginning of the transaction. TC-user indicates if he wants to begin an established dialogue.                                                  |
| Transaction ID | М        | Variable | A transaction is identified by a separate <i>Transaction ID</i> at the end of each transaction. Each TR-user identifies a transaction by a separate <i>Transaction ID</i> . |

Table 21. RESTORE-DATA request/response attributes (Continued)

| Attribute                        | Presence | Туре     | Description                                                                                                    |
|----------------------------------|----------|----------|----------------------------------------------------------------------------------------------------|
| Dialogue<br>Request/<br>Response | 0        | Variable | Attribute is optional. Mandatory if the attribute is present. This attribute should not be present in <i>RestoreData</i> response message (second continue) but should be present in the <i>RestoreData</i> request message. |
| Protocol Version                 | 0        | Variable | This attribute is mandatory if protocol version is configured in the user interface. The default Hex value 80 is used for protocol version 1.                                                                                |
| Application<br>Context Name      | М        | Variable | The application context is the identifier of the application context, proposed by the dialogue initiator or by the dialogue responder                                                                                        |
| User Information                 | 0        | Variable | This attribute is the information, which is exchanged between TCAP users independently from a remote operation service.                                                                                                    |
| Component<br>Portion             | 0        | Variable | This attribute is optional and becomes mandatory if the attribute is configured in the user interface.                                                                                                    |
| Component Type                   | М        | Variable | This attribute identifies an operation invocation and its result.                                                                                                    |
| Invoke ID                        | М        | Integer  | This attribute identifies an operation invocation and its result.                                                                                                    |
| Linked ID                        | 0        | Integer  | This attribute is used for linked services and it takes the <i>Invoke ID</i> value of the service it is linked to.                                                                                                    |
| Operation Code                   | М        | Variable | This attribute indicates the local operation code and restore data.                                                                                                    |
| Parameter                        | 0        | Variable | This attribute indicates the sequence tag. This can either be primitive/constructor and can contain multiple parameters.                                                                                                    |

# **SCCP Message**

This section covers the following topics:

- Address Indicator
- Global Title Encoding
- SCCP UDT Message
- SCCP XUDT Message

### **Address Indicator**

The "address indicator" indicates the type of address information as seen in Figure 3. It could consist of one or a combination of the following elements.

- Signaling point code
- Global title (example, dialed digits)
- Subsystem number

Figure 3. Address indicator

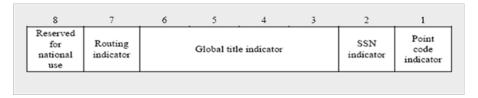

### Global Title Encoding

Table 22 lists the encoding for global title.

Table 22. Global title indicator

| Encoding | Description                                                                                        |
|----------|----------------------------------------------------------------------------------------------------|
| 0010     | Global title includes only the translation type.                                                   |
| 0100     | Global title includes translation type, numbering plan, encoding scheme and the address indicator. |

# **SCCP UDT Message**

The SCCP message structure (UDT) applies to all MAP messages with length <=255 octets. Table 23 lists the attributes for SCCP UDT messages.

Table 23. SCCP UDT message attributes

| Attribute                                       | Presence | Туре     | Description                                                                                                    |
|-------------------------------------------------|----------|----------|----------------------------------------------------------------------------------------------------|
| Message Type<br>Code                            | М        | Variable | This attribute uniquely defines the function and format of each SCCP message. 09 indicates the message type as UnitData (UDT)                                                                                                    |
| Called Party<br>Address Indicator               | М        | Variable | This attribute can have a total >=3 octets. It indicates the address type information contained in the address field. Refer to Address Indicator.                                                                                                    |
| Address – Point<br>Code/SSN/GT                  | М        | Variable | The address could contain the following in the same order, when it is also present in the address indicator attribute:                                                                                                    |
|                                                 |          |          | Point code                                                                                                    |
|                                                 |          |          | Subsystem number                                                                                                    |
|                                                 |          |          | Global title                                                                                                    |
| Global Title<br>Indicator –<br>Translation Type | М        | Variable | Based on the Address Indicator attribute, Global Title Indicator (GTI) parameters such as Nature of Address, Translation Type, Numbering Plan and Encoding scheme parameters are included. Since GTI value is 0010, only translation type is shown in the example. |
| Calling Party Address Indicator                 | М        | Variable | This attribute can have a total >=3 octets. It indicates the address type information contained in the address field. Refer to Address Indicator.                                                                                                    |
| Address – Point<br>Code                         | М        | Variable | Point Code of the calling party. This parameter becomes mandatory only if it is present in GTI.                                                                                                    |
| Address – SSN                                   | М        | Variable | Sub System Number (SSN) where:                                                                                                    |
|                                                 |          |          | 5 indicates Mobile Application Part                                                                                                    |
|                                                 |          |          | 6 indicates HLR                                                                                                    |
|                                                 |          |          | This attribute becomes mandatory only if it is present in GTI.                                                                                                    |

Table 23. SCCP UDT message attributes (Continued)

| Attribute | Presence | Туре     | Description                                                                                                    |
|-----------|----------|----------|----------------------------------------------------------------------------------------------------|
| Data      | М        | Variable | This attribute has a variable length field containing <= 255 octets of SCCP-user data to be transferred transparently between the SCCP user functions. |

# **SCCP XUDT Message**

The SCCP message structure (XUDT) applies to any MAP message that exceeds 255 octets. Table 24 lists the attributes for SCCP XUDT messages.

Table 24. SCCP XUDT message structure

| Attribute                                       | Presence | Туре     | Description                                                                                                    |
|-------------------------------------------------|----------|----------|----------------------------------------------------------------------------------------------------|
| Message Type<br>Code                            | М        | Variable | This attribute uniquely defines the function and format of each SCCP message. 11 indicates the message type as Extended UnitData (XUDT)                                                                                                    |
| Hop Counter                                     | М        | Integer  | This attribute is the value of the hop counter, which is decremented on each global title translation. It should be in the range 15 to 1.                                                                                                    |
| Called Party<br>Address Indicator               | М        | Variable | This attribute can have a total >=3 octets. It indicates the address type information contained in the address field. Refer to Address Indicator.                                                                                                    |
| Address - Point<br>Code/SSN/GT                  | М        | Variable | Address may contain the following in the same order, when it is also present in the address indicator attribute.  • Point code • Subsystem number                                                                                                    |
|                                                 |          |          | Global title                                                                                                    |
| Global Title<br>Indicator –<br>Translation Type | М        | Variable | Based on the <i>Address Indicator</i> attribute, Global Title Indicator (GTI) parameters such as Nature of Address, Translation Type, Numbering Plan and Encoding scheme parameters are included. Since GTI value is 0010, only translation type is shown in the example. |
| Calling Party<br>Address Indicator              | М        | 0B       | This attribute can have a total >= 3 octets. It indicates the address type information contained in the address field. Refer to Address Indicator.                                                                                                    |

Table 24. SCCP XUDT message structure (Continued)

| Attribute                    | Presence | Туре     | Description                                                                                                    |
|------------------------------|----------|----------|----------------------------------------------------------------------------------------------------|
| Address – Point<br>Code      | M        | Variable | Point Code of the calling party. This attribute becomes mandatory only if it is present in GTI.                                                          |
| Address – SSN                | M        | Variable | Sub System Number (SSN) where:  • 5 indicates Mobile Application Part  • 6 indicates HLR  This attribute becomes mandatory only if it is present in GTI. |
| Data                         | М        | Variable | This attribute is a variable length field containing <= 255 octets of SCCP-user data to be transferred transparently between the SCCP user functions.    |
| Segmentation                 | 0        | Variable | This attribute is not present in case of a single XUDT message                                                                                           |
| Importance                   | 0        | Variable | This attribute Indicate the importance of the messages.                                                                                                  |
| End of Optional<br>Parameter | 0        | Octet    | This attribute consists of a single octet containing all zeros.                                                                                          |

# MTP3 Message

This section covers the Message Signal Unit (MSU).

# Message Signal Unit (MSU)

Message Signal Unit (MSU) in SS7 carries signaling information (actual messages). All messages are placed in SIF of MSU as seen in Figure 4.

Figure 4. Message Signal Unit

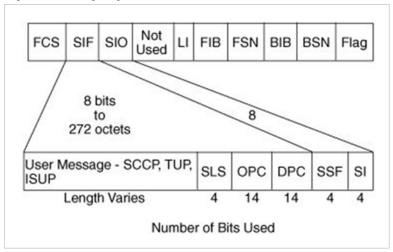

MTP3 message structure applies to all MAP messages that are using the SS7 interface. Table 25 lists the attributes for MTP3.

Table 25. MTP3 message structure

| Attribute                          | Presence | Туре     | Description                                                                                                    |
|------------------------------------|----------|----------|----------------------------------------------------------------------------------------------------|
| Service Information<br>Octet (SIO) | М        | Variable | The SIO identifies the protocol type present in the MSU. It also identifies the version of the SS7 protocol. The SIO is a 8-bit (1-octet) value that is split into two parts, namely:  • 4-bit sub service field  • 4-bit service indicator field |
| Routing Label                      | М        | Variable | Routing label consists of DPC, OPC and SLS                                                                                                    |
| User Message                       | М        | Variable | This attribute contains signaling data (for SCCP, TCAP and MAP).                                                                                                    |

MTP3 Message

# **SCTP and M3UA Messages**

3

### In this chapter:

- SCTP Message
- M3UA Message

# **SCTP Message**

This is applies to all messages in the Sigtran interface as seen in Table 26. This section also covers:

• SCTP Heartbeat Messages

Table 26. SCTP message structure

| Attribute        | Presence | Туре     | Description                                                                                                    |  |
|------------------|----------|----------|----------------------------------------------------------------------------------------------------|--|
| Source Port      | М        | Variable | This is the SCTP sender's port number. It can be used by the receiver in combination with the source IP address, the SCTP destination port, and possibly the destination IP address to identify the association to which this packet belongs.  Note: Port number 0 should not be used. |  |
| Destination Port | М        | Variable | This is the SCTP port number to which this pack is destined. The receiving host will use this port number to de-multiplex the SCTP packet to the correct receiving endpoint/application.  Note: The port number 0 should not be used.                                                  |  |
| Verification Tag | М        | Variable | The receiver of this packet uses this attribute to validate the sender of the SCTP packet.                                                                                                    |  |
| Checksum         | М        | Variable | This attribute contains the checksum of the SCTP packet.                                                                                                    |  |
| Chunk Type       | М        | 0 to 254 | This attribute identifies the type of information contained in the chunk value.                                                                                                    |  |
| Chunk Flag       | M        | Variable | The usage depends on the Chunk type. Unless otherwise specified, they are set to 0 on transmit and are ignored on receipt.                                                                                                    |  |
|                  |          |          | <ul> <li>The (U)nordered bit, if set to '1', indicates that<br/>this is an unordered DATA chunk</li> </ul>                                                                                                    |  |
|                  |          |          | The (B)eginning fragment bit, if set, indicates the first fragment of a user message                                                                                                    |  |
|                  |          |          | The (E)nding fragment bit, if set, indicates the last<br>fragment of a user message                                                                                                    |  |

Table 26. SCTP message structure

| Attribute                             | Presence | Туре                   | Description                                                                                                    |  |
|---------------------------------------|----------|------------------------|----------------------------------------------------------------------------------------------------|--|
| Chunk Length                          | М        | Variable               | This value represents the size of the chunk in bytes, including:                                                                                                    |  |
|                                       |          |                        | Chunk type     Chunk flore                                                                                                    |  |
|                                       |          |                        | <ul><li>Chunk flags</li><li>Chunk length</li></ul>                                                                                                    |  |
|                                       |          |                        | Chunk value                                                                                                    |  |
| Length                                | М        | Variable               | This field indicates the length of the DATA chunk in bytes from the beginning of the type field to the end of the User Data field excluding any padding. A DATA chunk with one byte of user data will have the length set to 17 (indicating 17 bytes). |  |
| TSN (Transmission<br>Sequence Number) | М        | 0 to<br>429496729<br>5 | This value represents the TSN for this DATA chunk.                                                                                                    |  |
| Stream ID                             | М        | Variable               | This attribute identifies the stream to which the user data belongs.                                                                                                    |  |
| Stream Sequence<br>Number             | М        | 0 to 65535             | This attribute value represents the stream sequence number of the user data within the stream.                                                                                                    |  |
| Payload Protocol ID                   | М        | 3                      | This value represents an application (or upper layer) specified protocol identifier. This value is passed to SCTP by its upper layer and sent to its peer.                                                                                             |  |
|                                       |          |                        | This identifier is not used by SCTP but can be used by certain network entities, as well as by the peer application, to identify the type of information carried in this DATA chunk. 3 indicates M3UA.                                                 |  |
| User Data                             | М        | Variable               | This attribute is the payload user data.                                                                                                    |  |

# **SCTP Heartbeat Messages**

This section covers the following topics:

- Heartbeat Request Message (HEARTBEAT)
- Heartbeat Acknowledgment Message (HEARTBEAT ACK)

### Heartbeat Request Message (HEARTBEAT)

An endpoint sends this chunk to its peer endpoint to probe the reachability of a particular destination transport address that is defined in the present association. Heartbeat message format is as shown in Table 27.

Table 27. Heartbeat Request Message (HEARTBEAT) attributes

| Attribute        | Presence | Туре                                                                                                    | Description                                                                                                    |
|------------------|----------|----------------------------------------------------------------------------------------------------|----------------------------------------------------------------------------------------------------|
| Source Port      | М        | Variable                                                                                                    | This is the SCTP sender's port number. It can be used by the receiver in combination with the source IP address, the SCTP destination port, and possibly the destination IP address to identify the association to which this packet belongs. |
|                  |          |                                                                                                    | Note: Port number 0 should not be used.                                                                                                    |
| Destination Port | M        | Variable  This is the SCTP port number to which this packet destined. The receiving host will use this port number to de-multiplex the SCTP packet to the correct receiving endpoint/application.  Note: Port number 0 should not be used. |                                                                                                    |
| Verification Tag | М        | Variable The receiver of this packet uses this attribute to validate the sender of this SCTP packet.                                                                                                    |                                                                                                    |
| Checksum         | М        | Variable                                                                                                    | This attribute contains the checksum of this SCTP packet.                                                                                                    |
| Chunk Type       | М        | Variable                                                                                                    | This attribute identifies the type of information contained in the chunk value field. Type 4 is for Heartbeat message.                                                                                                    |
| Chunk Flag       | М        | 0                                                                                                    | This attribute is set to 0 on transmit and ignored on receipt.                                                                                                    |
| Heartbeat Length | M        | Variable                                                                                                    | This attribute is set to the size of the chunk in bytes, including the chunk header and the <i>Heartbeat Information</i> attribute.                                                                                                    |

Table 27. Heartbeat Request Message (HEARTBEAT) attributes (Continued)

| Attribute                | Presence | Туре     | Description                                                                                                    |
|--------------------------|----------|----------|----------------------------------------------------------------------------------------------------|
| Heartbeat<br>Information | М        | Variable | The Sender-Specific Heartbeat Info field should normally include information about the sender's current time when this HEARTBEAT chunk is sent and the destination transport address to which this HEARTBEAT is sent. |

### Heartbeat Acknowledgment Message (HEARTBEAT ACK)

An endpoint sends this chunk to its peer endpoint as a response to a HEARTBEAT chunk. Heartbeat Acknowledge message format is as shown in Table 28.

Table 28. Heartbeat Acknowledgment Message (HEARTBEAT ACK) attributes

| Attribute        | Presence | Туре     | Description                                                                                                    |  |
|------------------|----------|----------|----------------------------------------------------------------------------------------------------|--|
| Source Port      | М        | Variable | This is the SCTP sender's port number. It can be used by the receiver in combination with the source IP address, the SCTP destination port, and possibly the destination IP address to identify the association to which this packet belongs.  Note: Port number 0 should not be used. |  |
| Destination Port | М        | Variable | This is the SCTP port number to which this pacing destined. The receiving host will use this por number to de-multiplex the SCTP packet to the correct receiving endpoint/application.  Note: Port number 0 should not be used.                                                        |  |
| Verification Tag | М        | Variable | The receiver of this packet uses this attribute to validate the sender of this SCTP packet.                                                                                                    |  |
| Checksum         | М        | Variable | This field contains the checksum of this SCTP packet.                                                                                                    |  |
| Chunk Type       | М        | Variable | This field identifies the type of information contains in the chunk value field. Type 5 is for heartbeat acknowledgment message.                                                                                                    |  |
| Chunk Flag       | М        | 0        | This attribute is set to 0 on transmit and ignored on receipt.                                                                                                    |  |

| Table 28. | Heartbeat Acknowledgment Message | (HEARTBEAT ACK | attributes | (Continued) |
|-----------|----------------------------------|----------------|------------|-------------|
|           |                                  |                |            |             |

| Attribute                | Presence | Туре     | Description                                                                                                    |
|--------------------------|----------|----------|----------------------------------------------------------------------------------------------------|
| Heartbeat Ack<br>Length  | М        | Variable | This attribute is set to the size of the chunk in bytes, including the chunk header and the heartbeat Information field. |
| Heartbeat<br>Information | М        | Variable | This field must contain the Heartbeat Request to which this Heartbeat acknowledgment responds.                           |

# M3UA Message

This is applies to all messages in Sigtran interface. Table 29 lists the attributes for M3UA messages. This section also covers:

• M3UA Heartbeat Message

Table 29. M3UA Message structure

| Attribute             | Presence | Туре     | Description                                                                                                    |  |
|-----------------------|----------|----------|----------------------------------------------------------------------------------------------------|--|
| Version               | М        | Variable | This attribute contains the version of the M3UA adaptation layer                                                                                                    |  |
| Reserved              | M        | Variable | This attribute should be set to '0's and ignored by the receiver.                                                                                                    |  |
| Message Class         | M        | Variable | This attribute defines the message type class. 1 indicates <i>Transfer Message</i> .                                                                                                    |  |
| Message Length        | M        | Variable | This attribute defines the length of the message in octets, including the common header. The message length must include parameter padding octets, if any.                                                                                |  |
| Network<br>Appearance | 0        | Variable | This attribute identifies the SS7 network context for the message and implicitly identifies the:  SS7 Point Code form used SS7 Network Indicator value MTP3  MTP3-User protocol type/variant/version used within the specific SS7 network |  |
| Routing Context       | 0        | Variable | This attribute contains the routing context value associated with the DATA message.                                                                                                    |  |

Table 29. M3UA Message structure (Continued)

| Attribute                   | Presence | Туре     | Description                                                                                                    |
|-----------------------------|----------|----------|----------------------------------------------------------------------------------------------------|
| Protocol Data               | М        | Variable | This attribute contains the original SS7 MTP3 message, including the Service Information Octet and Routing Label. OPC is from the routing label of the original SS7 message. |
| DPC                         | М        | Variable | DPC is OPC from the routing label of the original SS7 message.                                                                                                    |
| Service Indicator           | M        | Variable | Service Indicator contains the SI field from the original SS7 message justified to the least significant bit. Unused bits are coded as '0'. 3, which indicates SCCP.         |
| Network Indicator           | М        | Variable | Network Indicator contains the NI field from the original SS7 message justified to the least significant bit. Unused bits are coded `0.                                      |
| Message Priority            | М        | 0        | Message Priority contains the MP bits (if any) from the original SS7 message.                                                                                                |
| Signaling Link<br>Selection | М        | Variable | Signaling Link Selection contains the SLS bits from the routing label of the original SS7 message.                                                                           |
| User Protocol Data          | М        | Variable | User Protocol Data contains an octet string of MTP-<br>User information from the original SS7 message.                                                                       |
| Correlation ID              | 0        | Variable |                                                                                                    |

# M3UA Heartbeat Message

The BEAT message is optionally used to ensure that the M3UA peers are still available to each other. The BEAT Ack message is sent in response to a received BEAT message. It includes all the parameters of the received BEAT message, without any change. Table 30 lists the BEAT attributes.

Table 30. M3UA Heartbeat Message structure

| Attribute      | Presence | Туре     | Description                                                                                                    |  |
|----------------|----------|----------|----------------------------------------------------------------------------------------------------|--|
| Version        | М        | Variable | This attribute contains the version of the M3UA adaptation layer.                                                                                     |  |
| Reserved       | M        | 0        | This attribute should be set to '0's and ignored by the receiver.                                                                                     |  |
| Message Class  | M        | Variable | Defines the message type class. 1 indicates transfer message.                                                                                         |  |
| Message Length | M        | Variable | This attribute defines the length of the message octets, including the common header. The message length must include parameter paddinoctets, if any. |  |
| Tag            | М        | Variable | This attribute is for BEAT message.                                                                                                    |  |
| Heartbeat Data | M        | Variable | This attribute contents are defined by the sending node.                                                                                              |  |

# Index

#### Α

address – point code 30, 32 address – Point Code/SSN/GT 30, 31 address – SSN 30, 32 address indicator 29 application context name 24, 25, 27, 28 authentication set list 15

### В

bearer service list 18

#### C

called party address indicator 30, 31 calling party address indicator 30, 31 cancellation-type 20 category 18 checksum 36, 38, 39 chunk flag 36, 38, 39 chunk length 37 chunk type 36, 38, 39 component portion 24, 27, 28 component type 24, 26, 28 correlation ID 41

#### D

data 31, 32 destination port 36, 38, 39 dialogue request 24 dialogue request/response 26, 28 dialogue response 25 dPC 41

#### F

encoding scheme 29 end of optional parameter 32

### G

global title 29 global title encoding 29 global title indicator – translation type 30, 31 gPRS subscription data 18 gprs subscription data withdraw 21

### н

heartbeat ack length 40
heartbeat acknowledgment message 39
heartbeat information 39, 40
heartbeat length 38
heartbeat request message 38
hLR number 19
hlr-number 17
home location registers 12
hop counter 31

importance 32 iMSI 14, 16, 17, 19, 20, 21 invoke ID 14, 15, 16, 17, 18, 19, 20, 21, 24, 26, 27, 28

#### т

length 37

#### М

m3UA heartbeat message 42
m3UA message 40
mAP authentication messages 14
mAP gateway 12
mAP Location Update Messages 16
mAP\_CANCEL\_LOCATION Request 20
mAP\_CANCEL\_LOCATION Response 20
mAP\_DELETE\_SUBSCRIBER\_DATA Request 21
mAP\_DELETE\_SUBSCRIBER\_DATA Response 21
mAP-INSERT-SUBSCRIBER-DATA Request 17
mAP-INSERT-SUBSCRIBER-DATA Request 17
mAP-INSERT-SUBSCRIBER-DATA Request/Response 26

mAP-INSERT-SUBSCRIBER-DATA Response 18 mAP\_RESTORE\_DATA Request 19 mAP\_RESTORE\_DATA Response 19 mAP-SEND-AUTH-INFO Request 14, 24 mAP-SEND-AUTH-INFO Response 15, mAP\_UPDATE\_GPRS\_LOCATION Request 16, 24 **MAP UPDATE GPRS LOCATION** Response 17, 25 message class 40 message length 40 message priority 41 message signal unit 33 message type code 30, 31 mSISDN 17 mTP3 message 33

#### N

network appearance 40 network indicator 41 number of requested vectors 14 numbering plan 29

### 0

operation code 25, 26, 27, 28 overview 12

#### P

parameter 25, 26, 27, 28 payload protocol ID 37 protocol data 41 protocol version 24, 25, 27, 28

#### R

reserved 40 restore data 27 routing context 40 routing label 33

#### S

sCCP message 29 sCCP UDT message 30 sCCP XUDT message 31 SCG and 3GPP Compliance Report 11 sCTP heartbeat messages 38 sCTP message 36 segmentation 32 service indicator 41 service information octet 33 sGSN address 16 sGSN number 16 signaling link selection 41 signaling point code 29 source port 36, 38, 39 stream ID 37 stream sequence number 37 subscriber status 18 subsystem number 29

### т

tCAP message 23
teleservice list 18
tR begin 24, 27
tR continue 26
tR end 25
transaction ID 24, 25, 26, 27
translation type 29
transmission sequence number 37

### U

user data 37 user error 15, 17, 20, 21 user information 24, 26, 27, 28 user message 33 user protocol data 41

### V

verification tag 36, 38, 39 version 40

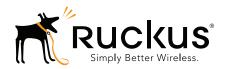